## Controllo Ethernet 4 Ingressi e 4 Uscite

Prezzo: 62.30 €

Tasse: 13.70 €

Prezzo totale (con tasse): 76.00 €

Dispositivo con interfacciamento Ethernet per la remotizzazione di I/O digitali su rete locale a 10 Mbit e Internet. Permette di leggere quattro livelli logici e attivare o disattivare degli utilizzatori; il tutto da remoto e utilizzando una sola linea di comunicazione. Tutti i segnali viaggiano grazie a un'interfaccia che implementa le specifiche ethernet secondo le direttive IEEE 802.3. Può lavorare appoggiandosi a una LAN (Local Area Network) esistente; questo significa che non c'è bisogno di tirare alcuna linea di collegamento dedicata, perché LAN ne troviamo negli ambienti sia lavorativi (industrie, uffici, esercizi commerciali) che domestici. Il dispositivo viene già fornito montato e collaudato. Dispone di 4 uscite a relè N.O. e N.C. (24V / 1A). Alimentazione: 12 Vdc - dimensioni: 125 x 96 x 25 mm.

COME FUNZIONA

Per meglio comprenderne il funzionamento si osservi il semplice schema mostrato nella Fig. 1, che mostra due unità E4I4O chiamate, per semplicità, A e B, entrambe connesse ad una LAN. Il modulo A legge lo stato dei propri input e lo comunica a B, il quale farà assumere ai propri output gli stati corrispondenti a quelli degli ingressi ad esse abbinati. Il funzionamento è simmetrico, dunque anche B farà altrettanto nei confronti di A: ogni volta che uno degli ingressi verrà modificato, automaticamente il dispositivo rileverà la variazione e spedirà un pacchetto di dati sulla LAN, indirizzato al modulo gemello. Quest'ultimo lo "spacchetta", preleva la configurazione binaria degli input remoti, e modifica i propri output. Dal momento che la struttura della comunicazione è assolutamente paritaria, ovvero non ci sono né server, né client, si può allora parlare di connessione peer-to-peer. Il sistema consente le configurazioni dei due moduli, la lettura delle rispettive linee di I/O, nonché la modifica degli input, tramite il browser di un qualsiasi PC connesso alla stessa LAN. Dovendo comunicare impiegando i protocolli standard dello stack TCP/IP, il nostro sistema fa affidamento su un'applicazione HTTP (Hyper Text Transfer Protocol) e quindi sul protocollo di trasporto TCP che, per sua natura, conferisce alla comunicazione maggiore affidabilità rispetto ad altri possibili protocolli di trasporto come, ad esempio, l'UDP.

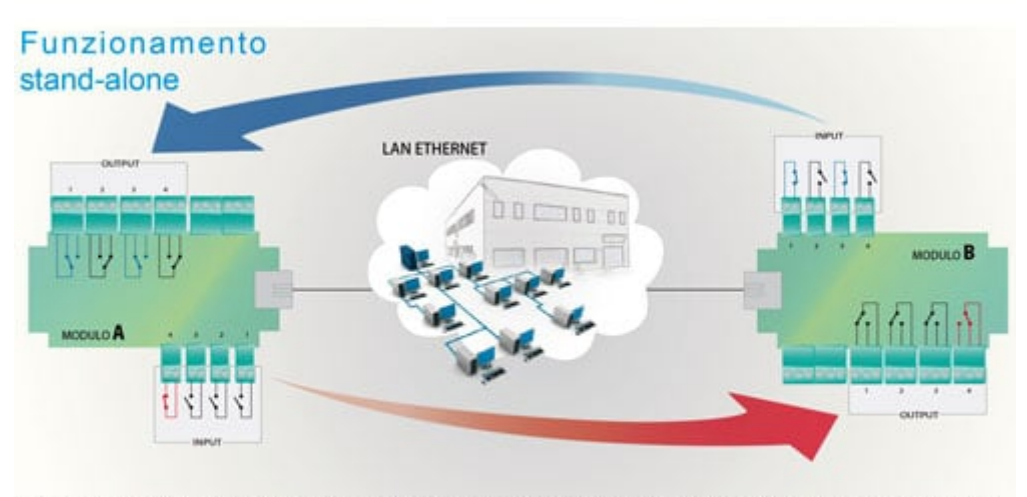

Fig. 1 - Il dispositivo può funzionare in modalità stand-alone: collegando su Ethernet una coppia di unità, lo stato dei relé dell'una ripete quello degli input dell'altra (input chiuso=relé a riposo; input aperto=relé eccitato).

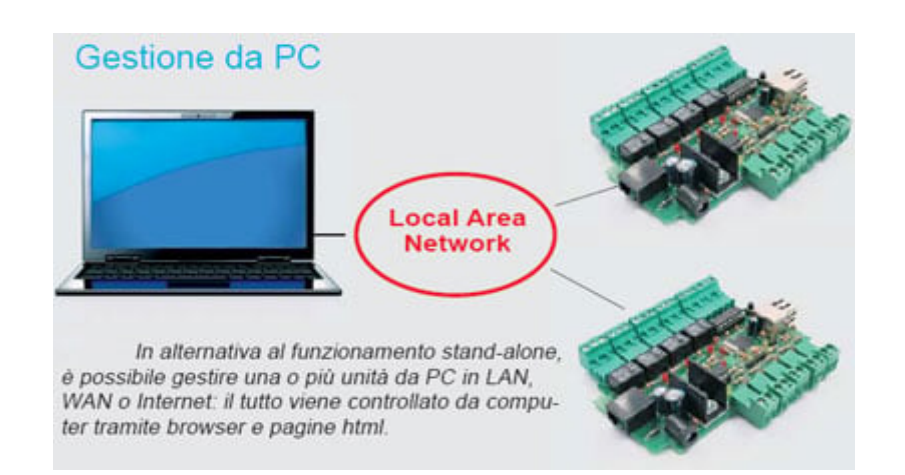

**SCHEDE D'ESPANSIONE**

## SEZIONE DOWNLOAD

"Nel caso si sia effettuato un reset Hardware, la pagina web contenuta nel server web verrà cancellata e sarà quindi necessario caricarla nuovamente all'interno del modulo, a tale proposito scaricare la pagina web e seguire la procedura di ripristino."

- [Pagina Web.](https://futuranet.it/futurashop/image/catalog/data/Download/7100-FT823_Pagina_Web.zip)
- [Procedura di ripristino server web](https://futuranet.it/futurashop/image/catalog/data/Download/7100-FT823_Procedura.pdf)